**AIAG Collaboration Workspace: A tool for members of a group to edit, share, approve, and upload documents; assign Tasks and utilize the posting of minutes & agenda and access other relevant information.** 

**Here are some of the ways to navigate through your Huddle**

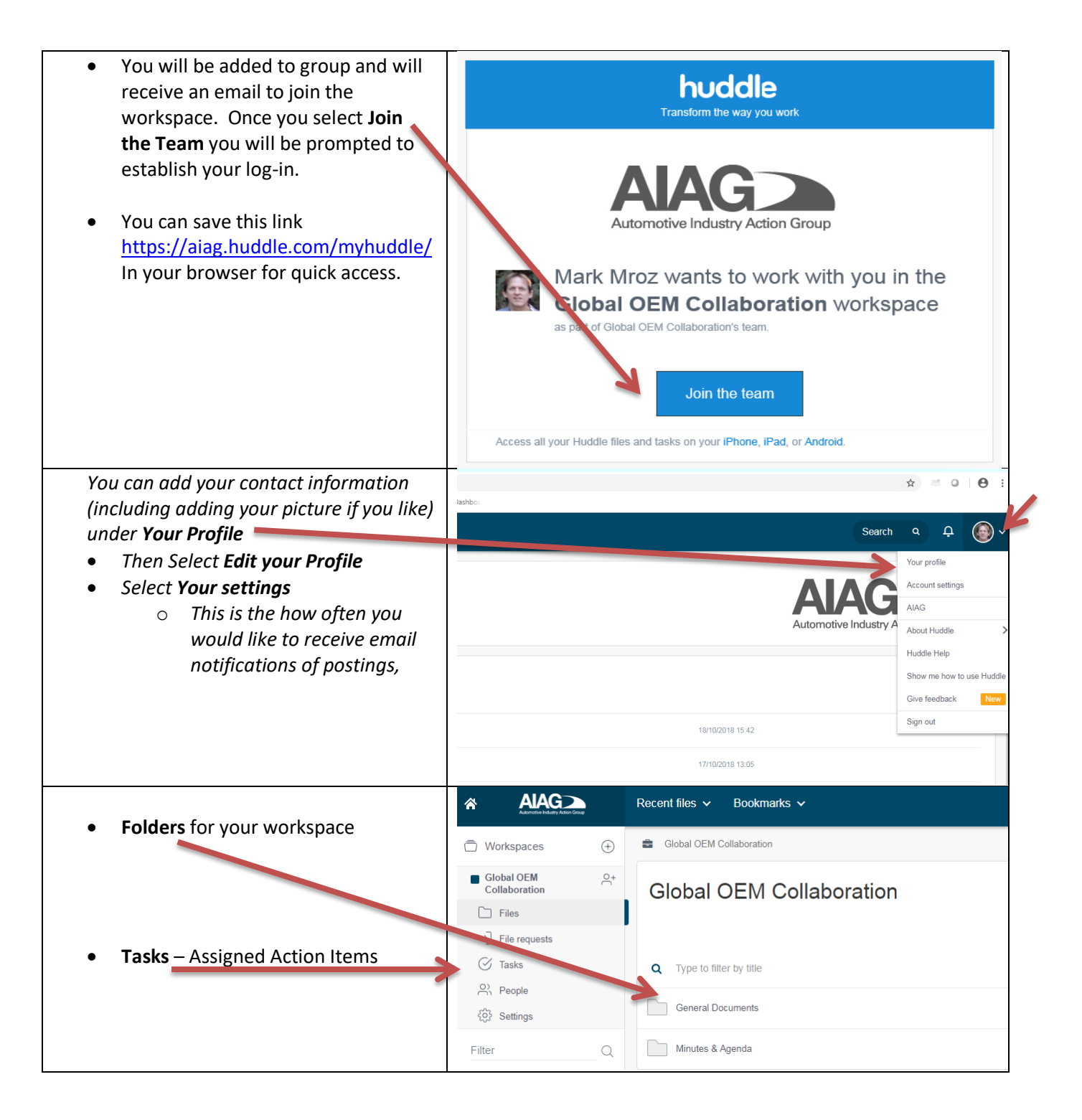

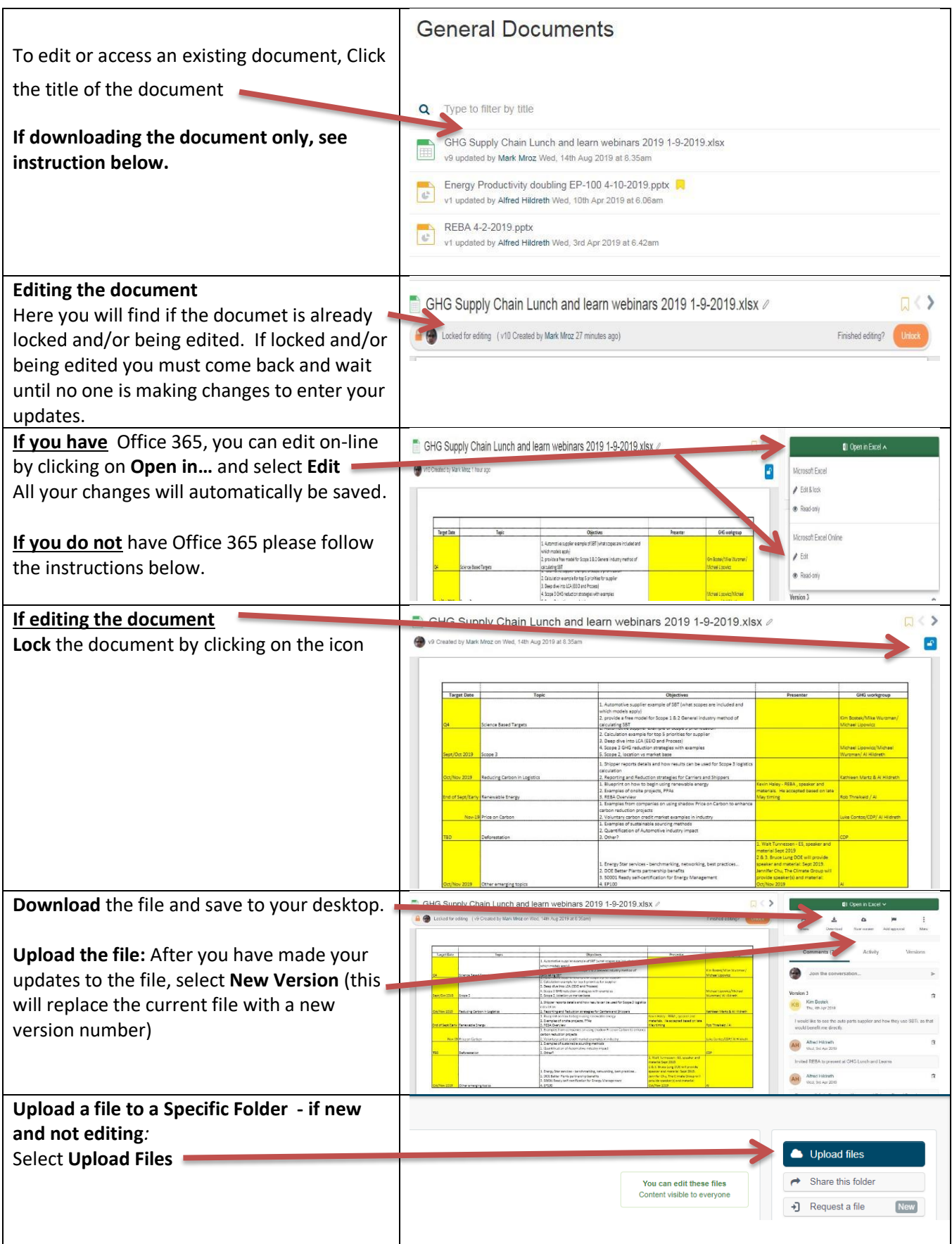

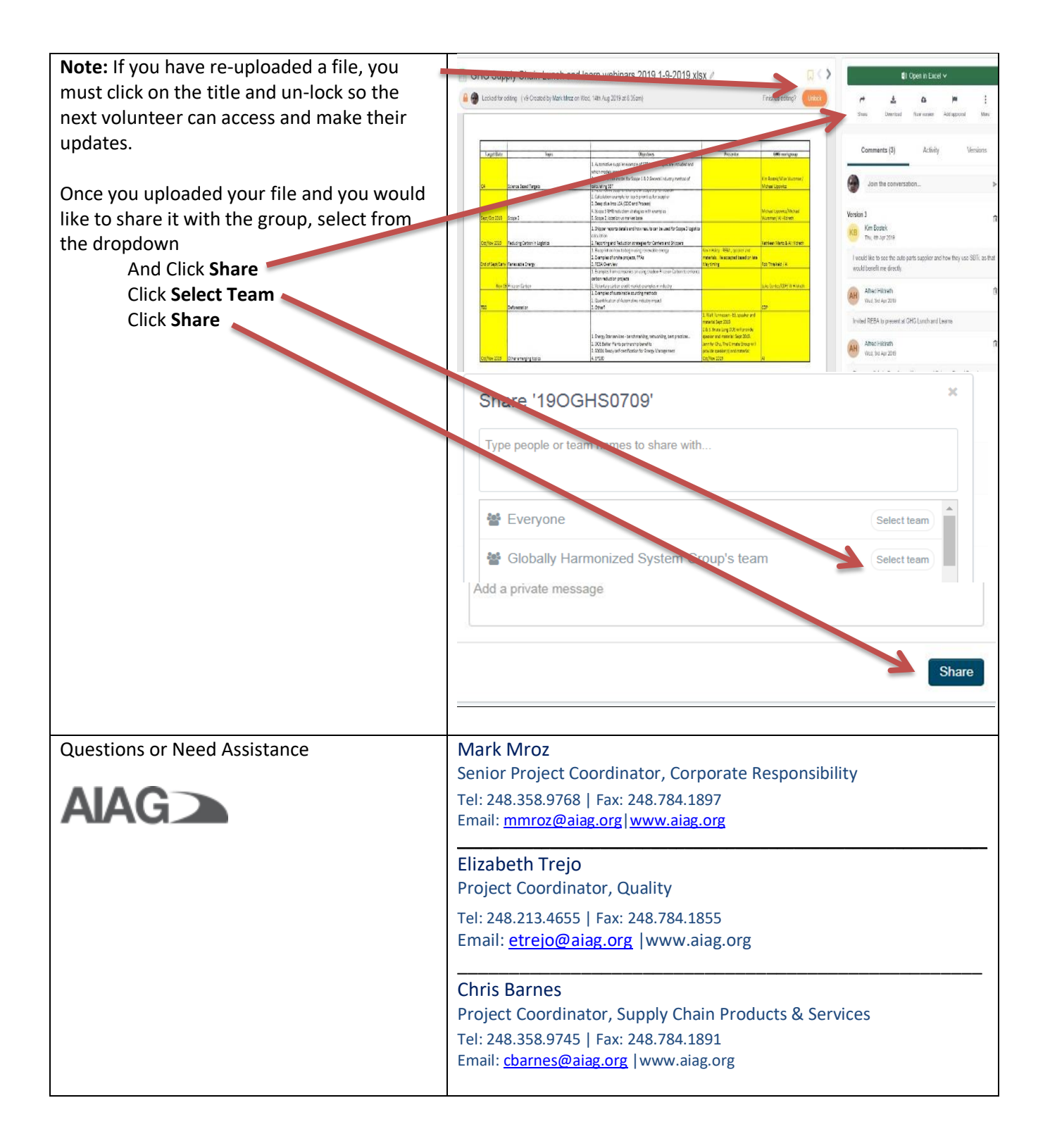